# **ЛАБОРАТОРНА РОБОТА №6**

# **Тема: Робота в середовищі Microsoft Word. Редактор формул Microsoft Word.**

#### **Завдання:**

- 1. Задати параметри сторінки згідно завдання;
- 2. Виконати необхідні операції з абзацом;
- 3. Навчитись працювати з фігурами;
- 4. Ввести формулу згідно свого варіанту.

#### **Хід роботи:**

#### **Завдання 1:**

Встановити: розмір сторінки А5, орієнтація «Книжная», поля – по 2 см, шрифт Arial, розмір 9.

Створити першу сторінку. Набрати наступний текст:

### **Завдання 2:**

1) Набрати наступний текст:

Для вимірювання об'ємів інформації використовують кіло-, мега-, гігабайти. В інформатиці, обчислювальній техніці префікси кіло-, мега- і гігамають дещо інший зміст, ніж в інших науках. Кіло- - префікс, тут рівнозначний коефіцієнту 210 = 1024.

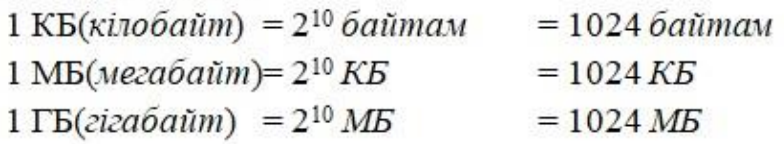

2) Скопіюйте перший абзац три рази, вставляючи кожну наступну копію через рядок після попередньої. 3) Далі:

a. першу копію вирівняйте по правому краю і встановіть для всього фрагмента шрифт курсив Comic Sans - 10, підкресліть усі слова, що закінчуються дефісом, зробіть інтервал «Разреженный - 2 пт»,

b. другу копію розбийте на дві колонки з інтервалом між ними 0,5 см, поставте розділювач;

c. третю копію відформатуйте малими прописними літерами зеленого кольору на світло-жовтому фоні, у Параметрах абзацу встановити межі абзацу «Подвійна лінія синього кольору, ширина 1,5 пт».

#### **Завдання 3:**

1) Створити другу сторінку, встановити шрифт Times New Roman, розмір 10. Перейти на російську мову. Набрати наступний текст:

На златом крыльце сидели:

- ÷ царь;
- ÷ царевич;
- ❖ король;
- ❖ королевич;
- ❖ сапожник:
- портной.  $\ddot{\cdot}$

Кто ты будешь такой?

2) Скопіюйте текст двічі, вставляючи кожну наступну копію через рядок після попередньої. Далі:

a. пронумерувати список арабськими цифрами з дужкою;

b. пронумерувати список малими латинськими літерами без дужки.

# **Завдання 4:**

Створити третю сторінку. Виконайте операції, необхідні для одержання текстового документа наступного вигляду:

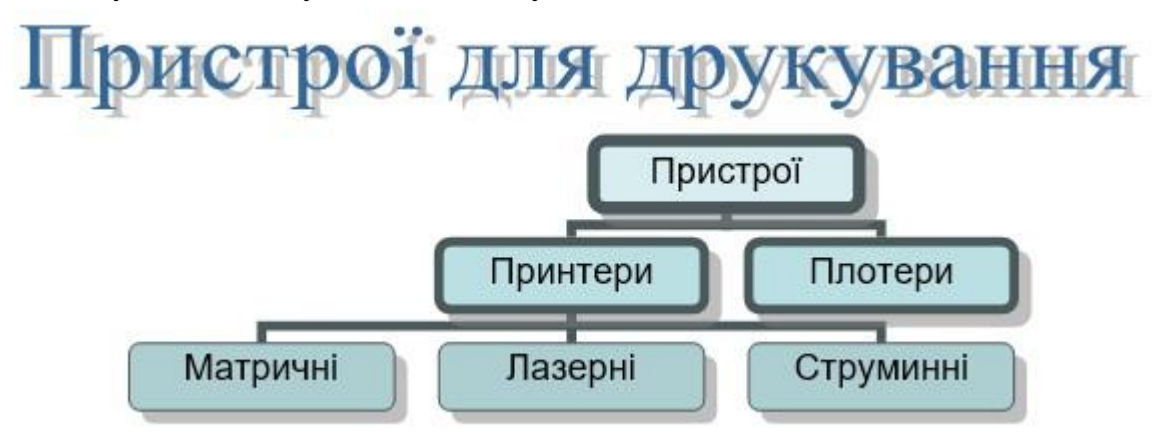

## **Завдання 5:**

Створити четверту сторінку. За допомогою Редактора формул ввести формули згідно варіанту(див додаток 1).

## **Завдання 6:**

Пронумеруйте сторінки (номер вставте у правому нижньому куті, першу сторінку не нумеруйте).

# **Завдання 7:**

Вставте у правому верхньому куті колонтитул з датою виконання роботи та автором тексту (прізвище, ім'я).

*Оформіть звіт та підготуйтесь до захисту лабораторної роботи* 

$$
\begin{bmatrix}\n\sum_{i} \sqrt{a_{i} \sum_{i} f_{i} \left(x_{i}, F_{i} \right)} \frac{\partial T_{V_{i}} \left(x_{i}, F_{i} \right)}{\partial x_{V}} \\
+ \sum_{i} \sqrt{F_{V+1}(x_{V+1}, F_{i} \right) \left(x_{V+1} = 0 - T_{V}(x_{V}, F_{i} \right) \left(x_{V+1} = 0\right)} \\
+ \sum_{i} \frac{\partial T_{V}(x_{V}, F_{i} \right)}{\partial x_{V}} \left| x_{V+1} = -\lambda_{V-1} \frac{\partial T_{V+1}(x_{V+1}, F_{i} \right)}{\partial x_{V+1}} \right|_{x_{V+1} = 0_{V+1}} = f_{2}(F_{0}) \\
+ \sum_{i} \frac{\ell_{v} = \ell_{v-1} \left[ c h \sqrt{p/\beta_{v-1}} + 1/R_{v-1,v} \cdot \sqrt{p/\beta_{v-1}} \sin \sqrt{p/\beta_{v-1}} \right] + \\
+ \sum_{v-2,v-1} \ell_{v-1} \left[ \sin \sqrt{p/\beta_{v-1}} + 1/R_{v-1,v} \cdot \sqrt{p/\beta_{v-1}} \sin \sqrt{p/\beta_{v-1}} \right] \\
+ \sum_{i=1} \frac{T_{V}(x, F_{0})}{\sum_{i=1} \sum_{i=0}^{n} \Omega_{n}(\mu_{n,i}^{v}(x), \varphi_{n}) \cdot H_{i}^{(n)}(F_{0}) + \sum_{i=1}^{n} \frac{\overline{H}_{i}(\rho_{k})}{\mu} \left(\varphi_{n}, \rho_{k}\right)} \cdot \frac{\partial (\rho_{k}, \mu_{n,i}^{v}(x)) \cdot \exp(\gamma^{2} F_{0})}{\partial x_{V}}\right] \\
+ \sum_{i=1} \frac{\overline{F}_{v-1,i}(F_{0})}{\overline{F}_{v-1,i}(F_{0})} = \overline{F}_{v-2,i-1}(F) \left[ c h \sqrt{p/\beta_{v-1}} + 1/R_{v-1,i} \cdot \sqrt{p/\beta_{v-1}} \sin \sqrt{p/\beta_{v-1}} \right] + \\
+ \overline{F}_{v-2,i-1}^{*}(F) \left[ s h \sqrt{p/\beta_{v-1}} + 1/R_{v-1,i} \cdot \sqrt{p/\beta_{v-1}} \sin \sqrt{p/\beta_{v-1}} \right] + \\
+ \
$$

9  
\n
$$
\mu_{n,1}^{V}(x) = \left[ \sum_{j=0}^{n} a_{n-j,v}(x) \eta_{v,j} + \chi_{v-1,v} 1/\sqrt{\beta_{v-1} \beta_{v}} \sum_{j=0}^{n-1} a_{n-j,v}^{*}(x) \eta_{v,j}^{*} \right] - \left[ \sqrt{\beta_{v}/\beta_{v-1}} \sum_{j=0}^{n} a_{n-j,v}(x) \xi_{v,j} + \chi_{v-1,v} \sum_{j=0}^{n} a_{n-j,v}(x) \xi_{v,j}^{*} \right],
$$
\n
$$
Z_{1}(\tau) = f'(\tau), Z_{2}(\tau) = f''(\tau), ..., Z_{n}(\tau) = f_{(\tau)}^{(N)}
$$
\n10  
\n
$$
f_{(\tau)} - f_{(\tau)} = \int_{0}^{\tau} Z_{1}(\eta) d\eta, f_{(\tau)}^{(k)} - \sum_{\nu=0}^{k-1} f_{(\tau)}^{(k)} \frac{\tau^{\nu}}{\nu!} = \int_{0}^{\tau} \frac{(\tau - \eta)^{k-1}}{(k-1)!} Z_{k}(\eta) d\eta
$$
\n
$$
\varphi'(\rho_{k}) = \frac{1}{2\gamma_{k}\sqrt{\beta_{2}}} \left[ (1 + \chi_{12}) \left( \sqrt{\frac{\beta_{2}}{\beta_{1}}} + 1 \right) \sin \gamma_{k} \left( \sqrt{\frac{\beta_{2}}{\beta_{1}}} + 1 \right) + (1 - \chi_{12}) \left( \sqrt{\frac{\beta_{2}}{\beta_{1}}} - 1 \right) \sin \gamma_{k} \left( \sqrt{\frac{\beta_{2}}{\beta_{1}}} - 1 \right) \right]
$$
\n
$$
\mu_{1,n}(x) = \frac{1}{(2n)!} \frac{x^{2n}}{\beta_{1}^{n}},
$$
\n
$$
\varphi_{i} = \frac{1}{(2y)!} \frac{1}{\beta_{2}^{i}} \left[ (1 + \chi_{12}) \left( \sqrt{\frac{\beta_{2}}{\beta_{1}}} + 1 \right)^{2i} + (1 - \chi_{12}) \left( \sqrt{\frac{\beta_{2}}{\beta_{2}}} - 1 \right)^{2i} \right].
$$
\n12  
\n
$$
\chi_{12} = \frac{\lambda_{1}}{\lambda_{2}} \sqrt{\frac{\alpha_{1}}{\alpha_{2}}}.
$$
\n13  
\n
$$
T
$$

l

ı

15  
\n
$$
\varepsilon_{x}^{(k)} = \sum_{m=0}^{3} P_{m} u_{m,x}^{(k)}, \varepsilon_{z}^{(k)} = \sum_{m=1}^{2} P'_{m} w_{m+1}^{(k)}, \gamma_{xy}^{(k)} = \sum_{m=0}^{3} P_{m} (u_{m,y}^{(k)} + v_{m,x}^{(k)})
$$
\n
$$
\gamma_{xz}^{(k)} = \sum_{m=0}^{3} (P_{m} w_{m+1,x}^{(k)} + P'_{m} u_{m}^{(k)})
$$
\n
$$
\sigma_{2}(t,x) = E_{2}(t - \tau^{*}(x)) \varepsilon_{2}(t,x) - \int_{\tau^{*}(x)}^{1} \varepsilon_{2}(\tau,x) R(t - \tau^{*}(x), \tau - \tau^{*}(x)) d\tau; \quad (1)
$$
\n
$$
\rho_{1} c_{1} \frac{\partial \theta_{1}(t,x)}{\partial t} = \frac{\partial}{\partial x} \left( \lambda_{1} \frac{\partial \theta_{1}(t,x)}{\partial x} \right),
$$
\n
$$
\theta_{2}^{j}(t,x) = \frac{(\alpha_{1} - B)(\theta^{0} - \theta_{cp}) e^{B_{1}x}}{e^{B_{1} \alpha_{j}(t_{k})} [\alpha_{1} - B] - e^{B_{1}(2t - \alpha_{j}(t_{k}))} [B + \alpha_{1}]}
$$
\n
$$
- \frac{(\alpha_{1} + B)(\theta^{0} - \theta_{cp}) e^{-B_{1}x}}{e^{-B_{1}(2t - \alpha_{j}(t_{k}))} [\alpha_{1} - B] - e^{-B_{1} \alpha_{j}(t_{k})} [\alpha_{1} + B]} + \theta_{cp},
$$